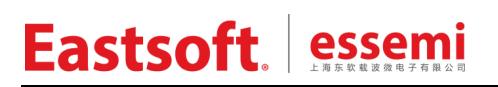

文档编号: AN\_095

上海东软载波微电子有限公司

应用笔记

## **ES8P508x**

| 版本   | 修订日期       | <u>修</u> 改概要                          |
|------|------------|---------------------------------------|
| V1.0 | 2017-12-27 | 初版                                    |
| V1.1 | 2018-05-08 | 1. 增加"对未使用 GPIO 的处理"说明                |
|      |            | 2. 增加"低功耗系统程序设计注意事项与推荐结构"             |
| V1.2 | 2019-01-02 | 1. 增加 IWDT 默认复位周期的说明                  |
|      |            | 2. 低功耗程序框架调整: "__WFI()"前后增加"__NOP()"; |
|      |            | 清挂起标志提到休眠语句前                          |
| V1.3 | 2019-4-25  | 变更 Logo。                              |
| V1.4 | 2020-01-07 | 1. 增加未封装 IO 的处理意见                     |
|      |            | 2. 增加 IAR 和 Keil5 开发环境说明              |
|      |            | 3. 增加"标志位查询超时机制"章节                    |
|      |            | 4. 增加"IAP 防误擦"说明                      |
| V1.5 | 2020-05-20 | 1. 增加 debug 配置字必须在正式产品生产时禁止的说明        |
|      |            | 2. 增加 LQFP32 封装的 ADC 负向参考电压选择不支持      |
|      |            | "内部地参考电压"的说明                          |
| V1.6 | 2020-9-21  | 1.去除使用位域进行"写1清零"                      |
| V1.7 | 2021-10-11 | 1. 修正 GPIO 端口输出电平位操作                  |
|      |            | 2. 添加 IWDT 使用 LRC 时钟的注意事项             |
|      |            | 3. 添加"单电池供电系统低功耗设计"流程图                |

修订历史

地 址:中国上海市徐汇区古美路 1515 号凤凰园 12 号楼 3 楼

- 邮 编:200235
- E-mail: support@essemi.com
- 电 话:+86-21-60910333
- 传 真:+86-21-60914991
- 网 址: [http://www.essemi.com/](http://www.ichaier.com/)

版权所有©

### 上海东软载波微电子有限公司

本资料内容为上海东软载波微电子有限公司在现有数据资料基础上慎重且力求准确无误编制而成,本资料中所记载 的实例以正确的使用方法和标准操作为前提,使用方在应用该等实例时请充分考虑外部诸条件,上海东软载波微电 子有限公司不担保或确认该等实例在使用方的适用性、适当性或完整性,上海东软载波微电子有限公司亦不对使用 方因使用本资料所有内容而可能或已经带来的风险或后果承担任何法律责任。基于使本资料的内容更加完善等原因, 上海东软载波微电子有限公司保留未经预告的修改权。使用方如需获得最新的产品信息,请随时用上述联系方式与 上海东软载波微电子有限公司联系

目录

### 内容目录

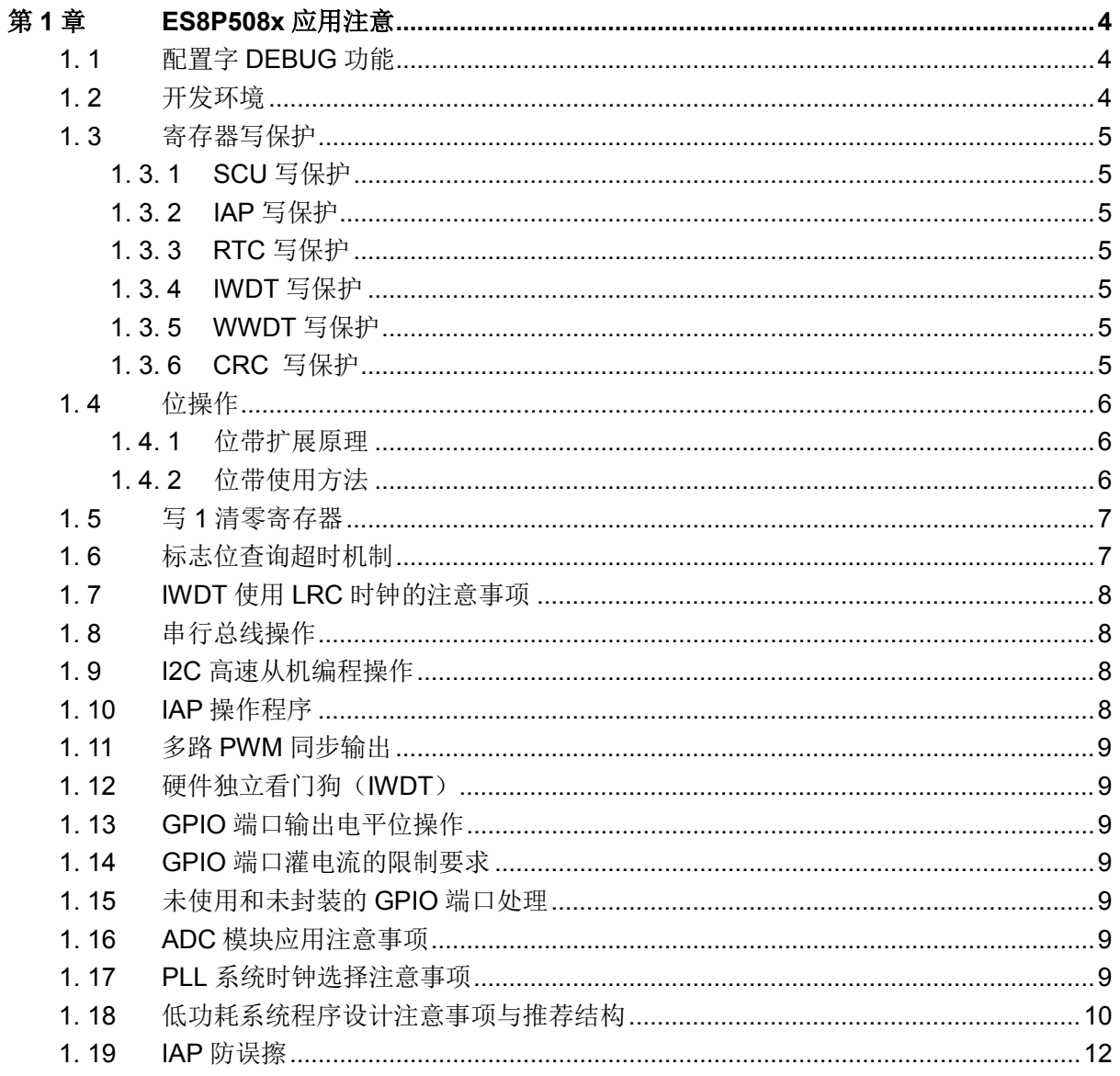

## 第**1**章 **ES8P508x**应用注意

### <span id="page-3-1"></span><span id="page-3-0"></span>**1. 1** 配置字**DEBUG**功能

调试时:CFG\_DEBUG 要使能。

生产正式产品时:CFG\_DEBUG 必须禁止,否则加密无效、休眠异常、抗干扰性能变差。

## <span id="page-3-2"></span>**1. 2** 开发环境

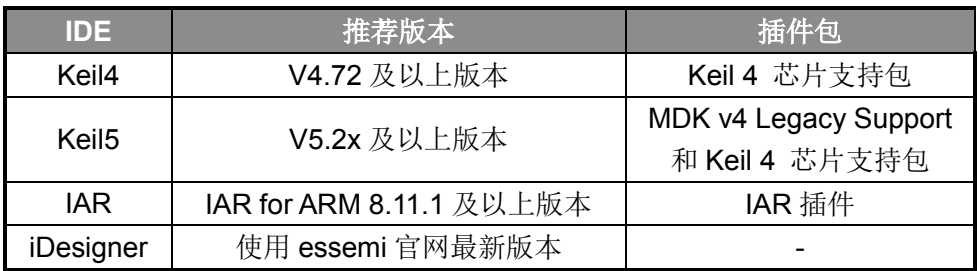

Keil5 使用说明: 8P/8H 产品在 Keil5 下开发需要进行如下步骤:

1.安装"MDK v4 Legacy Support"(<http://www2.keil.com/mdk5/legacy/>),然后就可以在 keil5 下安装"Keil 4 芯片支持包"。

2.Keil5 限制用户对 Cortex-M0 进行 bitband 操作,用户需要去除原工程里对 C 编译器的 bitband 配置,如下图:

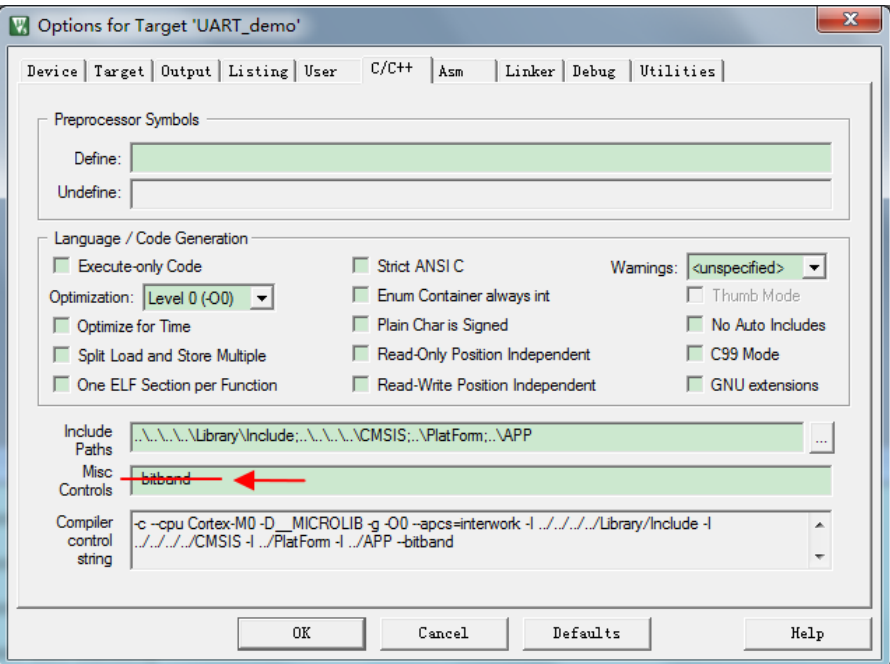

### <span id="page-4-0"></span>**1. 3** 寄存器写保护

为避免程序的异常导致运行错误,芯片写保护寄存器用于阻止对被保护的寄存器误操作。 系统控制单元, RTC,WDT 等模块支持寄存器写保护,对被保护的寄存器进行写之前需要解 除写保护状态(允许写),否则无法对写保护寄存器写入。操作完成后,再使能写保护(禁止写)。

#### <span id="page-4-1"></span>**1. 3. 1 SCU**写保护

系统控制寄存器 SCU 的访问操作会影响整个芯片的运行状态,芯片提供系统设置保护寄存器 SCU\_PROT。

对 SCU\_PROT 寄存器以字方式写入 0x55AA6996 会解除写保护,对该寄存器写入其他任何值 都会使能写保护。

SCU\_PROT 保护的 寄存器为 SCU\_NMICON , SCU\_PWRC , SCU\_FAULTFLAG , SCU\_WAKEUPTIME , SCU\_MRSTN\_SOFT , SCU\_DBGHALT , SCU\_FLASHWAIT , SCU\_SOFTCFG , SCU\_LVDCON , SCU\_CCM , SCU\_PLLLKCON , SCU\_SCLKEN0 , SCU\_SCLKEN1 , SCU\_PCLKEN0 , SCU\_PCLKEN1 , SCU\_PRSTEN0 , SCU\_PRSTEN1 , SCU\_TIMEREN, SCU\_TIMERDIS, SCU\_TBLREMAPEN, SCU\_TBLOFF。

库函数提供 SCU\_RegUnLock 宏解除写保护, SCU\_RegLock 宏使能写保护。

#### <span id="page-4-2"></span>**1. 3. 2 IAP**写保护

对 IAP\_UL 寄存器以字方式写入 0x4941\_5055 会解除写保护,对该寄存器写入其他任何值都 会使能写保护。

IAP\_UL 保护的寄存器为 IAP\_CON, IAP\_ADDR, IAP\_DATA, IAP\_TRIG。

库函数提供 FlashIAP\_RegUnLock 宏解除写保护, FlashIAP\_RegLock 宏使能写保护。

#### <span id="page-4-3"></span>**1. 3. 3 RTC**写保护

对 RTC WP 寄存器以字方式写入 0x55AAAA55 会解除写保护,对该寄存器写入其他任何值都 会使能写保护。

可通过读 RTC\_WP 寄存器确认 RTC 模块是否处于写保护状态,读出值为 0x55AAAA55,表示 当前处于解除写保护状态; 读出值为 0x00000000 表示 RTC 模块处于使能写保护状态。

RTC WP 保护的 RTC 寄存器为 RTC CON, RTC CAL, RTC WA, RTC DA, RTC HMS, RTC\_YMDW, RTC\_IE, RTC\_IF。

### <span id="page-4-4"></span>**1. 3. 4 IWDT**写保护

对 IWDOG LOCK 寄存器以字方式写入 0x1ACCE551 会解除写保护, 对该寄存器写入其他任 何值都会使能写保护。

IWDOG\_LOCK 保护的寄存器为 IWDT\_LOAD, IWDT\_CON, IWDT\_INTCLR

库函数提供 IWDT\_RegUnLock 宏解除写保护, IWDT\_RegLock 宏使能写保护。

### <span id="page-4-5"></span>**1. 3. 5 WWDT**写保护

对 WWDOG LOCK 寄存器以字方式写入 0x1ACCE551 会解除写保护,对该寄存器写入其他 任何值都会使能写保护。

WWDOG\_LOCK 保护的寄存器为 WWDT\_LOAD, WWDT\_CON, WWDT\_INTCLR 库函数提供 WWDT\_RegUnLock 宏解除写保护, WWDT\_RegLock 宏使能写保护。

#### <span id="page-4-6"></span>**1. 3. 6 CRC** 写保护

对 CRC\_UL 寄存器以字方式写入 0x4352\_4355 会解除写保护,对该寄存器写入其他任何值都 会使能写保护。

CRC\_UL 保护的寄存器为 CRC\_CON, CRC\_TRIG, CRC\_ADDR, CRC\_SIZE, CRC\_DI, CRC\_DO, CRC\_STA

### <span id="page-5-0"></span>**1. 4** 位操作

Cortex-M0 本身不支持位带操作(bitband),本芯片为了方便用户操作,为用户扩展了位带功能。

### <span id="page-5-1"></span>**1. 4. 1** 位带扩展原理

SRAM 位带扩展功能,对 SRAM 的每个 bit,都赋予了一个扩展地址,通过该扩展地址,可直 接访问其对应的 SRAM 数据位,从而极大的方便了对 SRAM 单元的位读写操作。对于 SRAM 的某 个 bit,记它所在字节地址为 A,位序号为 N(O≤N≤7), SRAM 位带扩展映射区的基地址为 0x2200 0000, 则该 bit 的位带扩展地址为:

### **AliasAddress\_A\_N = 0x2200\_0000 + ( A – 0x2000\_0000) x 32 + N x 4**

外设寄存器位带扩展功能,对外设寄存器的每个 bit,都赋予了一个扩展地址,通过该扩展地址, 可直接访问其对应的寄存器位,从而极大的方便了对外设寄存器的位读写操作。对于外设寄存器的 某个 bit,记它所在字节地址为 A, 位序号为 N (0≤N≤7), 外设寄存器位带扩展映射区的基地址为 0x4200 0000, 则该 bit 的位带扩展地址为:

### **AliasAddress\_A\_N = 0x4200\_0000 + ( A – 0x4000\_0000) x 32 + N x 4**

### <span id="page-5-2"></span>**1. 4. 2** 位带使用方法

- 1. 直接对位带扩展地址进行读写操作:按照上面的方法计算得到所要操作 bit 的位带扩展地址, 然后直接对其地址进行读写操作。
- 2. 将外设寄存器或者变量使用 C 语言定义成位域, 如果位域变量为 1bit 宽度, 并且对 C 编译器 进行了如下设置,那么编译出来的代码将自动对其进行位带操作。如果用户没有按照下面的方 式对 C 编译器进行"--bitband"设置, 那么所有的位域写操作都将使用对原地址进行"读-修 改-写"的方式实现。

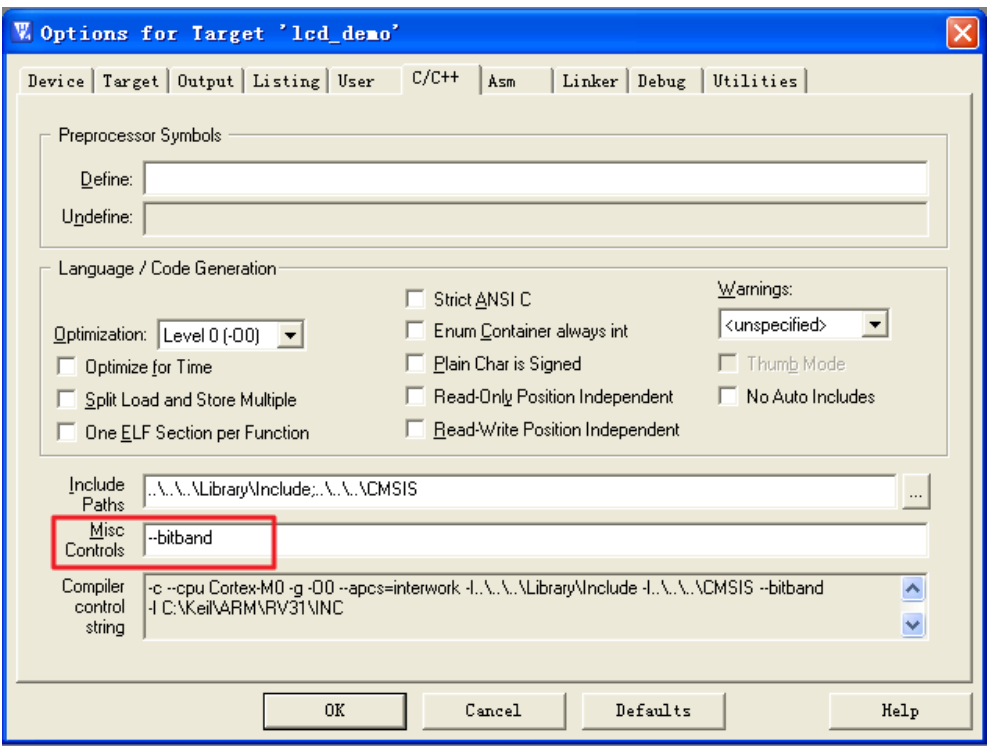

### <span id="page-6-0"></span>**1. 5** 写 **1** 清零寄存器

有很多中断标志寄存器都是用"写1清零"的方式来操作。对于"写1清零"的寄存器,不可 使用"读-修改-写"的方式来进行"写1清零",否则会引起标志位误清,进而产生漏中断的后果。

例如对 T16N0 的中断标志寄存器 MATOIF 进行"写 1 清零",应该按照如下操作:

 $T16N0->IF.Word = (uint32 t)0x01;$ 

禁止进行位操作, 如下操作均为错误的写法:

 $T16N0->IF.MATOIF = 1;$ 

T16N0->IF.Word  $=$  (uint32 t)0x01;

因为位操作最终都是按照"读-修改-写"的方式来操作的,这时如果 MAT1IF 也为 1,那么 MAT1IF 就会被误请,从而造成漏中断的后果。

### <span id="page-6-1"></span>**1. 6** 标志位查询超时机制

在 MCU 程序开发中经常会对标志寄存器进行查询, 如下面的例子: 等待 xxlF 为 1 后再进行后 面的操作。

```
while(xxIF == 0);
健壮的系统要避免这种没有时间限制的等待,可以参考下面的例子改善。
for(i=0; i=n; i++)
{
 if(xx)F == 1) break;
}
if(i == n) return error;
```
8P/8H 提供的标准库并不具体超时机制,用户需要根据实际系统需设计超时机制。以上程序中 的"n"也需要根据用户系统时钟和应用场景来确定。

## <span id="page-7-0"></span>**1. 7 IWDT**使用**LRC**时钟的注意事项

当 IWDT 作为硬件看门狗使用,或作为软件看门狗使用时将时钟源配置为 LRC 时钟, 两次喂 狗的时间间隔应小于 IWDT 的计数溢出时间。例如: 当 IWDT LOAD 值为 0x0000 4000 时, IWDT 的最小溢出时间约为 0.32s (LRC 频率最大为 51.2KHz), 则用户程序的喂狗间隔应小于 0.32s。

当 IWDT 使用 LRC 作为计数时钟源时,建议不要使能 NVIC 寄存器的 IWDT 中断响应 IRQ, 避免因干扰等因素误产生 IWDT 中断,而 IWDT 中断服务程序中没有清狗指令时,导致循环反复执 行中断服务程序。在深度睡眠模式下,必须将将寄存器 SCU\_WAKEUPTIME 的 CLKFLT\_EN 和 FLASHPW PD 位, 均设置为 0。

### <span id="page-7-1"></span>**1. 8** 串行总线操作

串行总线 I2C 发送数据时, 需等待 I2CxTBEF0~3 标志置 1, 即发送缓冲器全空后才能发送停 止位,否则会导致最后装载的数据不能正常发出。

SPI 总线发送数据时,需等待 SPIxIDLE 标志置 1, 即发送缓冲器全空后才能关闭发送使能。 UART 总线发送数据时,需等待 UxTXIDLE 标志置 1,即发送缓冲器全空后才能关闭发送使能。 UART 的 RBIF 和 TBIF 两个标志位为只读,无法直接清除。其中 RBIF 在读取接收缓存后可自 动清除;TBIF 在发送缓冲中有数据时可自动清除。因此在使能 RBIE 中断时,在中断服务函数中读 取接收缓存 RBR 后可自动清除 RBIF。在使能 TBIE 中断时, 在中断服务函数中向发送缓冲器写入 下一个想要发送的数据,可自动清除 TBIF; 若要停止发送数据, 则需在中断服务函数中关闭 TBIE 中断,以避免芯片不停的进入发送缓冲空中断。

## <span id="page-7-2"></span>**1. 9 I2C**高速从机编程操作

I2C 支持 7 位从机地址匹配, 由 I2C 主机控制发送或接收数据。当主机向从机发送数据时, 从 机通常判断 RBIF 标志,如果接收缓冲器不空,即接收到主机数据,则读接收缓冲器的数据;当主 机读取从机数据时,从机可以判断 TIDLEIF 标志,如果发送空闲,则依次写入需要发送的数据。

当 I2C 做从机需要高速传输时,用户需要注意以下几点:

- 1. 使能时钟线自动下拉功能。在通常情况下,从动器处于释放时钟线的状态,时钟线 SCL 完全由 主控器控制。但当从动器出现异常情况,短时间内无法继续进行数据传输时,从动器可以在时 钟线 SCL 为低电平时输出 0(不可以在高电平时输出 0, 否则会破坏数据传输过程), 强行使 SCL 保持低电平, 使主控器进入通讯等待状态, 直到从动器释放时钟线;
- 2. 为实现 I2C 时钟线的下拉等待请求功能,还需 I2C\_CON 寄存器中配置 SCLOD,将通讯端口 SCL 选择为开漏输出模式,通过上拉电阻提供高电平(复用的 IO 口也需要设置为开漏输出, 上拉模式),使从动器可对时钟线下拉控制,使主控器等待;
- 3. 为避免从机自动下拉时间太长,超出主机的最大等待时间,程序需尽快将数据写入 TWB 寄存 器;
- <span id="page-7-3"></span>4. 为了使代码的效率更高,可以使用直接操作寄存器的方法来控制 I2C 的传输。

### **1. 10 IAP**操作程序

ES8P508x 芯片内置 IAP 自编程固化模块, 由硬件电路实现。 IAP 操作既可以放在 SRAM 执 行, 也可以调用自编程固化模块, 推荐用户调用自编程固化模块, 以减少 SRAM 中的 IAP 操作代 码量。

### <span id="page-8-0"></span>**1. 11** 多路**PWM**同步输出

若要实现多路 PWM 的同步输出,可以通过 SCU\_TIMEREN 和 SCU\_TIMERDIS 控制寄存器, 选择性同时启动或关停多个 T16N/T32N 定时器来实现。

### <span id="page-8-1"></span>**1. 12** 硬件独立看门狗(**IWDT**)

IWDT 如果通过配置字使能为硬件看门狗,则计数时钟固定为 LRC 时钟,默认的计数周期典型 值约 0.5 秒,用户需要保证程序的喂狗周期,并留有足够的裕量。用户可用通过修改 IWDT LOAD 寄存器来调整计数周期。

当 IWDT 做为软件看门狗使用时,配置字必须禁止 IWDT,用户须通过寄存器对 IWDT 进行初 始化。

### <span id="page-8-2"></span>**1. 13 GPIO**端口输出电平位操作

GPIO 端口输出电平位操作寄存器 GPIO\_PADATABSR , GPIO\_PADATABCR , GPIO\_PADATABRR , GPIO\_PADIRBSR , GPIO\_PADIRBCR , GPIO\_PADIRBRR , GPIO\_PBDATABSR , GPIO\_PBDATABCR , GPIO\_PBDATABRR , GPIO\_PBDIRBSR , GPIO\_PBDIRBCR, GPIO\_PBDIRBRR 不能进行与或操作, 只能按 word 写入。

GPIO 端口输出电平操作时建议用上述寄存器而不是端口寄存器(GPIO\_PADATA 和 GPIO\_PBDATA), 以避免读-修改-写情况的发生。

### <span id="page-8-3"></span>**1. 14 GPIO**端口灌电流的限制要求

对于 PA6~PA13 端口, 当使用其中某几个端口作为输出驱动时, 总的灌电流不要超过 40mA, 否则可能会导致这些 IO 端口中的其它端口输出的低电平被抬高到 0.4V 以上。

### <span id="page-8-4"></span>**1. 15** 未使用和未封装的**GPIO**端口处理

系统中未使用和未封装出来的 GPIO 端口建议设置为输出固定电平并悬空, 若设置为输入则不 可悬空,须加上拉或下拉电阻接到电源或地。

注: ES8P5086 LQFP32 封装的 PA9 端口在封装内部已经接地,用户程序必须将 PA9 配置成模拟口,并关闭其内 部弱上下拉。

### <span id="page-8-5"></span>**1. 16 ADC**模块应用注意事项

1.用户不可使用 ADC 的 VDD 检测功能, 即 ADC 通道选择寄存器(ADC\_CHS)的 bit8 (VDD5 FLAG EN) 需设为 0。

2.ES8P5086FJLK/ ES8P5088FLLK LQFP32 封装的 ADC 负向参考电压选择不支持"内部地 参考电压",用户只能使用"外部参考电压 AVREFN"。PA9 端口在封装内部已经接地,建议用户程 序将 ADC 负参考电压设置为外部参考电压 AVREFN(即 PA9 配置成模拟口,并关闭其内部弱上下 拉)。

### <span id="page-8-6"></span>**1. 17 PLL**系统时钟选择注意事项

1. CLKFLT 为系统时钟滤波器。当系统时钟为 PLL 输出 48MHz 时, 需旁路 CLKFLT, 否则可能 会造成系统时钟有时失效;当系统时钟为其它时钟源时,则不建议旁路 CLKFLT,可进一步提 升系统工作稳定性。

<span id="page-9-0"></span>2. SCU\_SCLKEN0.PLL\_MUX 寄存器,置1后,软件复位无法还原为0,需要硬件复位。

## **1. 18** 低功耗系统程序设计注意事项与推荐结构

在进行低功耗系统程序设计时需要注意以下几点:

- 1. GFG\_DEBUG 配置字必须禁止。
- 2. 建议悬空的 GPIO 固定输出低电平,有上下拉的 GPIO 输出相应固定电平。输入功能的 IO 不 可悬空。
- 3. 系统唤醒时间控制寄存器 SCU\_WAKEUPTIME.WAKEUPTIME 的值必须大于等于 0x3FF。
- 4. 在进入休眠函数和退出休眠函数时使用芯片软复位进行切换;(NVIC SystemReset();)
- 5. 休眠函数初始化需要关闭总中断(\_\_disable\_irq();),禁止在休眠函数中响应任何中断服务程序, 并使能相应唤醒源 IRQ(NVIC\_EnableIRQ(XXX\_IRQn););
- 6. 可靠的系统不应该在系统运行的过程中关闭看门狗,休眠时也不例外。建议休眠时将 WDT 做 为唤醒源,唤醒后立即清狗,再让芯片进入深睡眠状态,这样的处理方式对系统平均功耗的增 加可忽略不计。

**1. 18. 1** 单电池供电系统低功耗设计

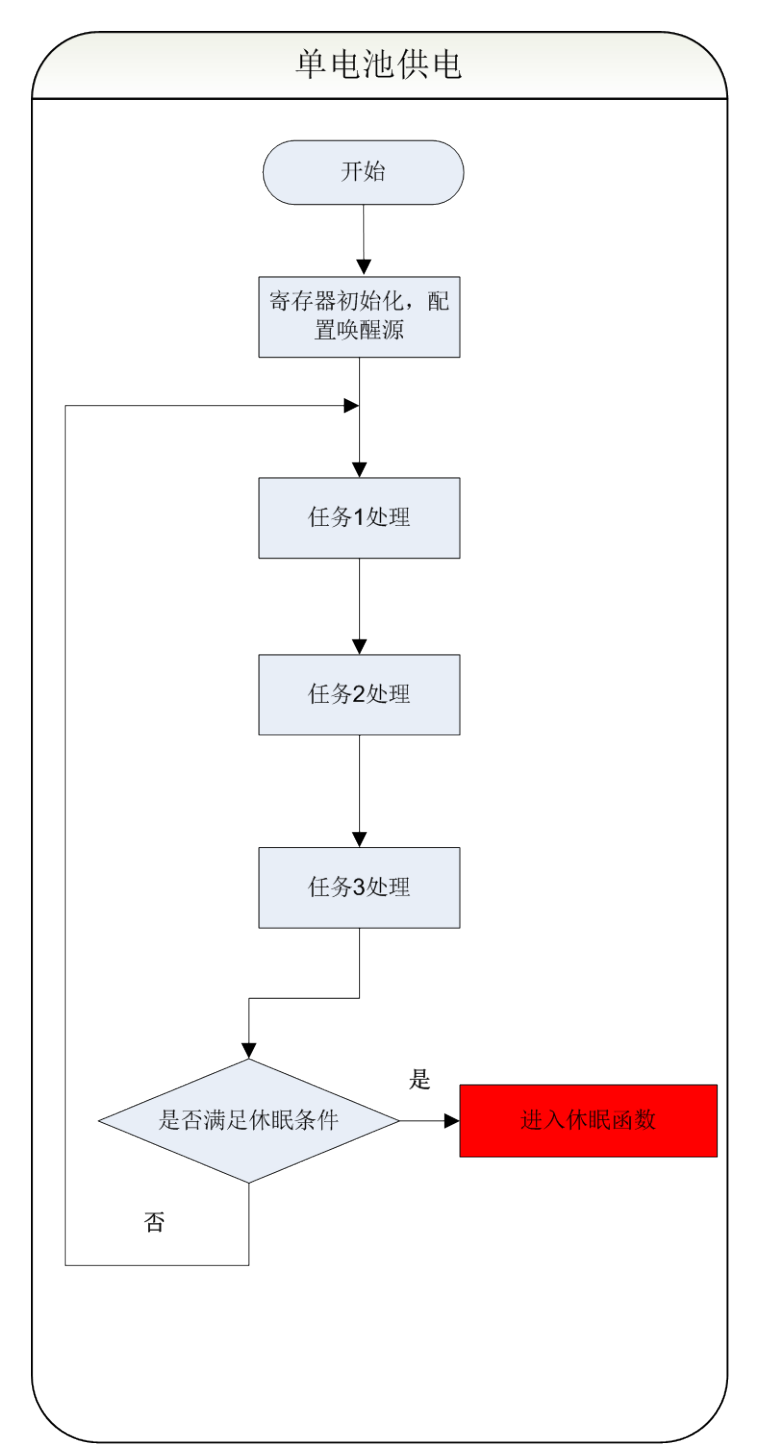

### **1. 18. 2** 电池和市电同时供电系统低功耗设计

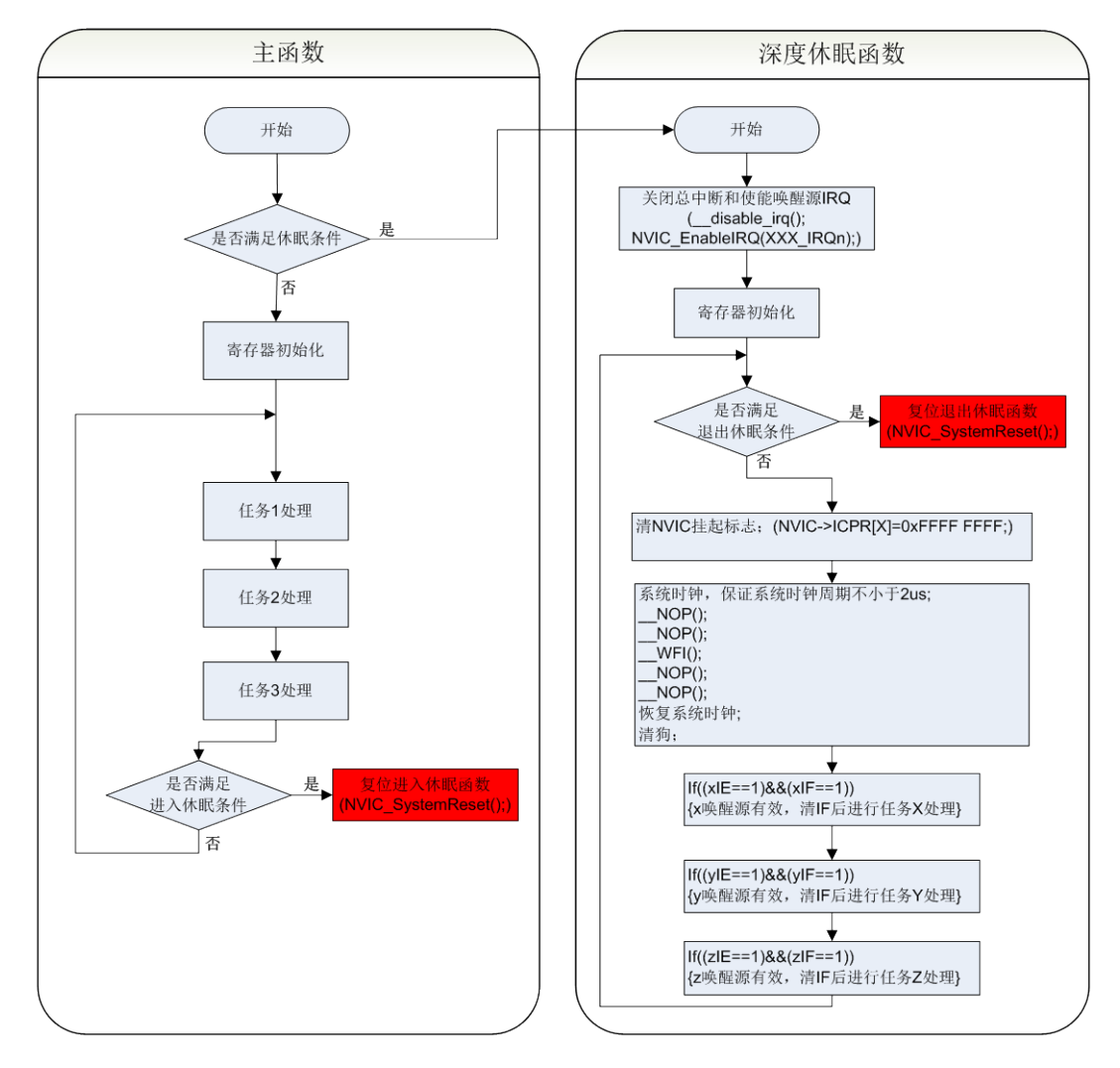

## <span id="page-11-0"></span>**1. 19 IAP**防误擦

在 EMC 干扰较强的系统,为防止 PC 跑飞到 IAP 自编程固化模块并执行,可以禁止 IAP 模块 时钟。这样即使 PC 跑飞到 IAP 自编程固化模块并执行, 也不会对 Flash 的内容产生任何影响。可 以通过 SCU\_PCLKEN0 的 IAP\_EN 位来使能和禁止 IAP 模块的时钟。需要注意的是 IAP\_EN 的写 操作受到 SCU\_PROT 的保护。